#### CS230 : Computer Graphics Lecture 2

Tamar Shinar Computer Science & Engineering UC Riverside

#### Raster Devices and Images

#### Raster Devices

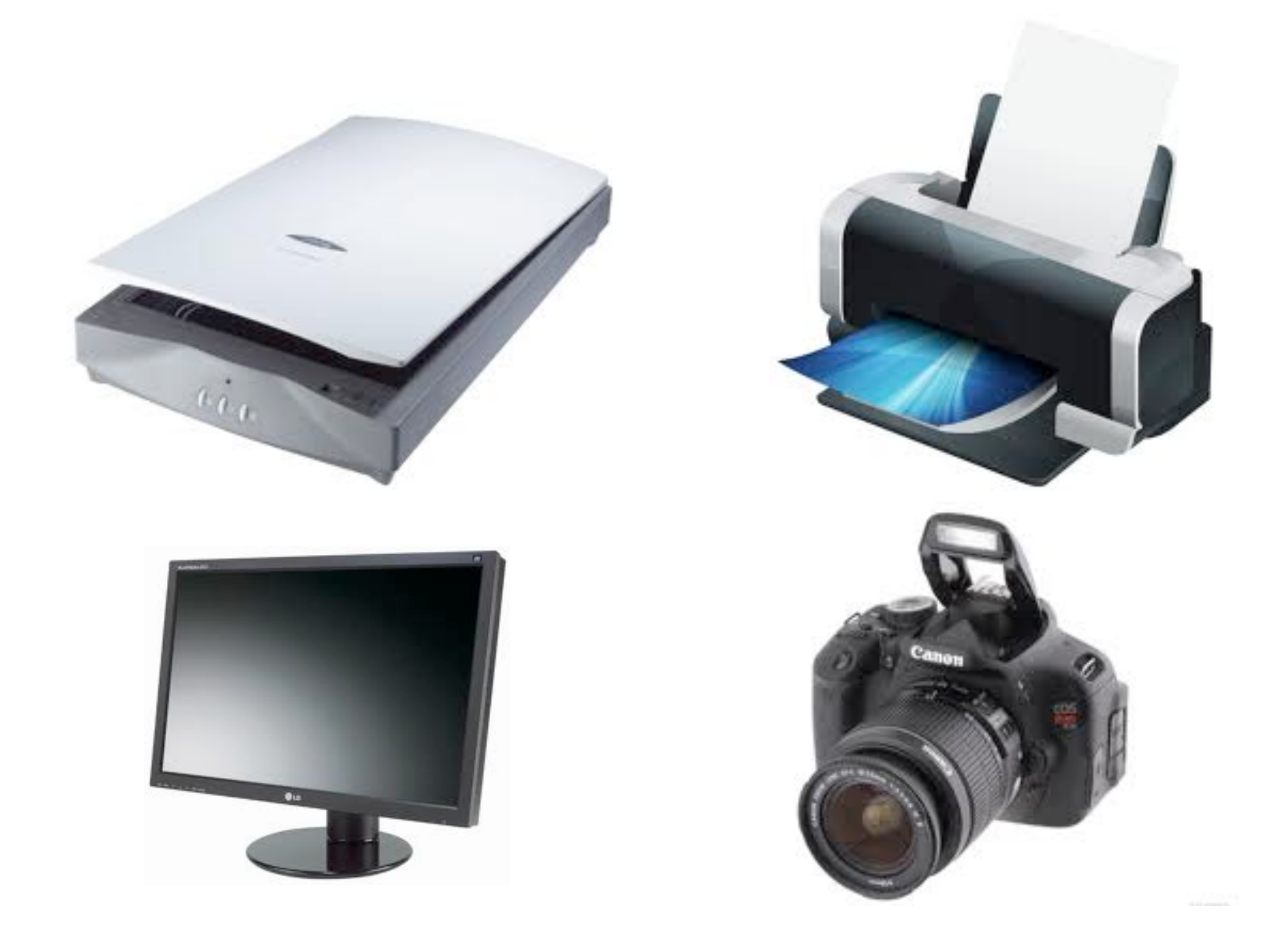

- raster displays show images as a rectangular array of pixels
- most printers are also raster devices
	- image is made by depositing ink at points on a grid
- digital cameras have image sensors made of grid of light-sensitive pixels (2D array)
- scanner linear array of pixels swept across page to create grid of pixels (1D array)

### Raster Display

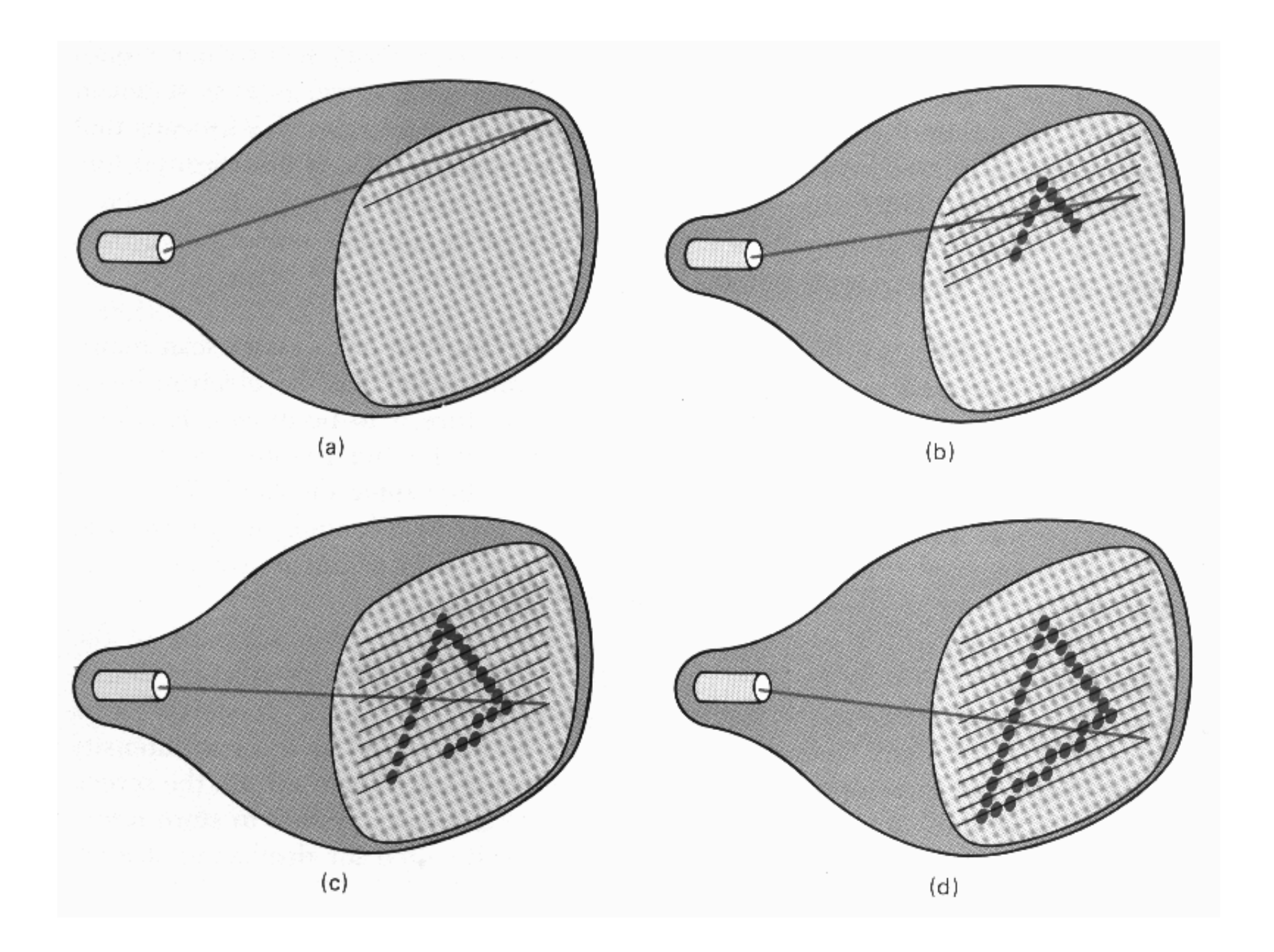

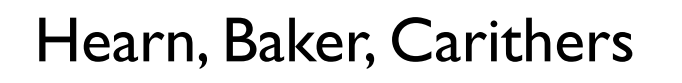

virtually all graphics system are **raster based,** meaning the image we see is a **raster of pixels**

or a rectangular array of pixels

Here a raster scan device display an image as a set of discrete points across each scanline

## Transmissive vs. Emissive Display

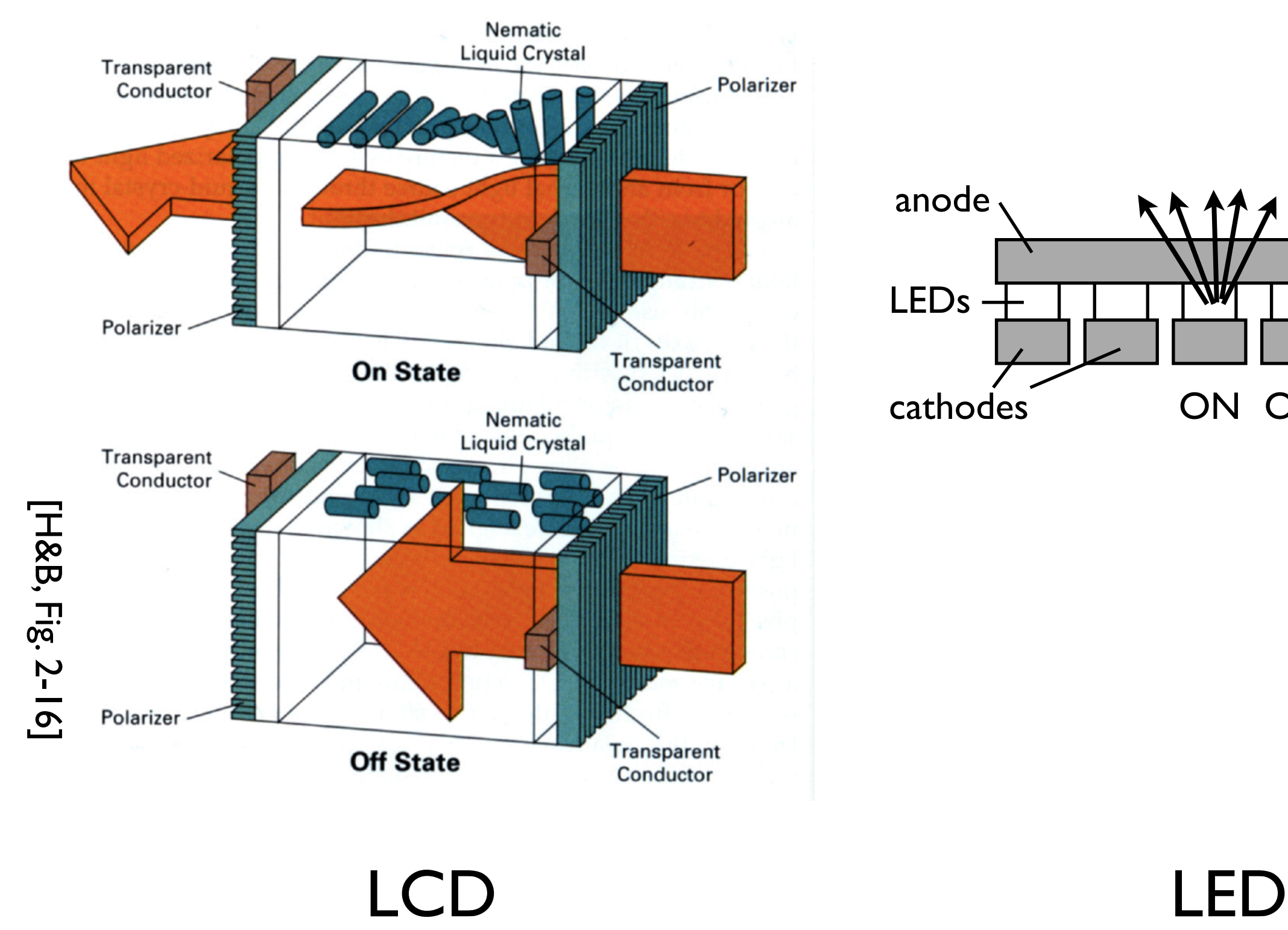

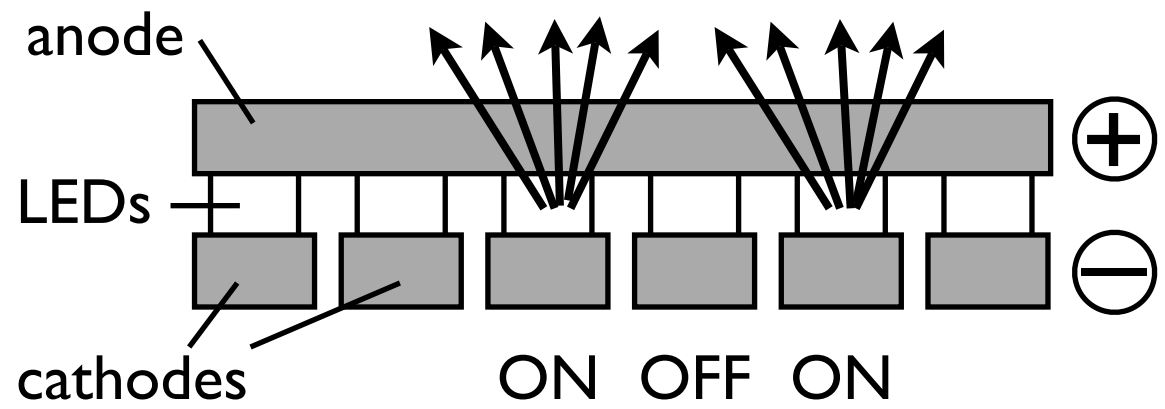

Displays are either **transmissive** or **emissive** 

one pixel of an LCD display:

(LEFT)In the **of state** the front polarizer blocks all the light that passes the back polarizer in the **on state** the liquid crystal rotates the polarization of the light so it can pass through the front polarizer

the degree of rotation can be adjusted by an applied voltage

(RIGHT) LED display

# Raster Display

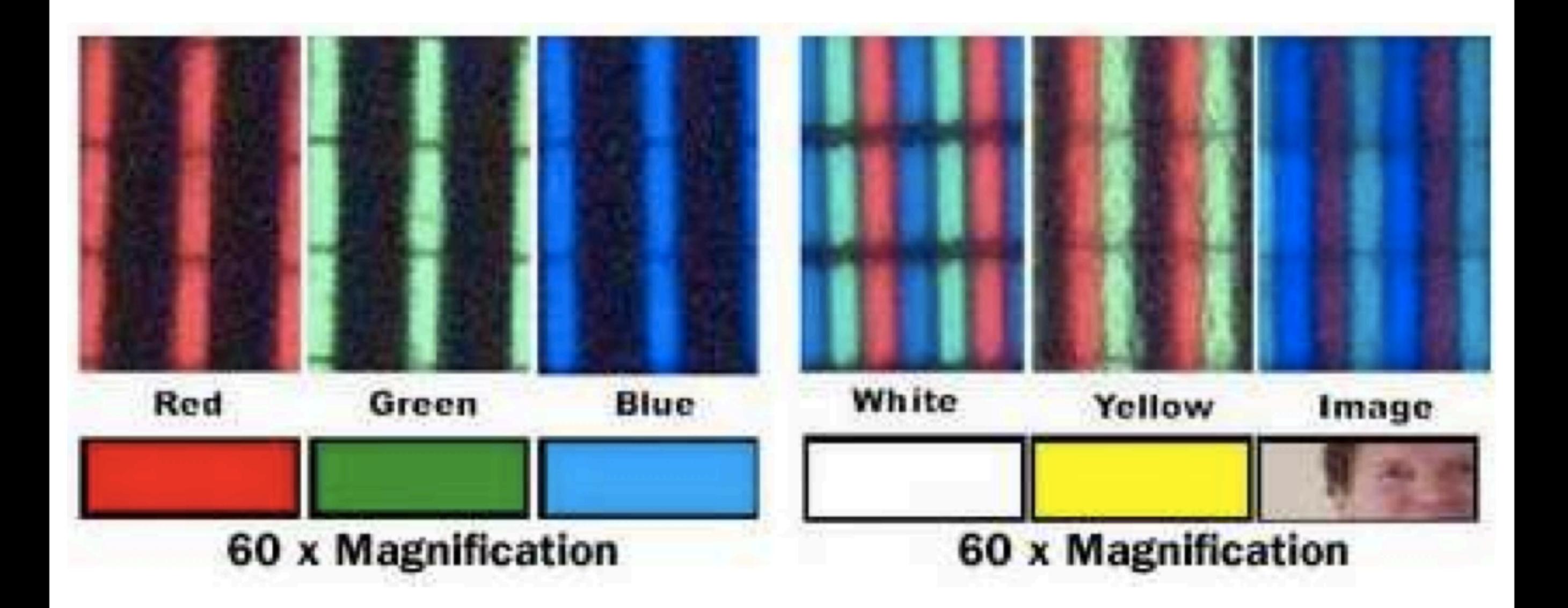

#### red, green, blue subpixels

get diferent colors by mixing red, green, and blue this is from an LCD monitor printers are also raster-based. image is made out of points on a grid

### What is an image?

#### **Continuous image**

 $I:R\to V$  $R \subset \mathbb{R}^2$  $V = \mathbb{R}^+$  (grayscale)  $V=(\mathbb{R}^+)^3$  (color)

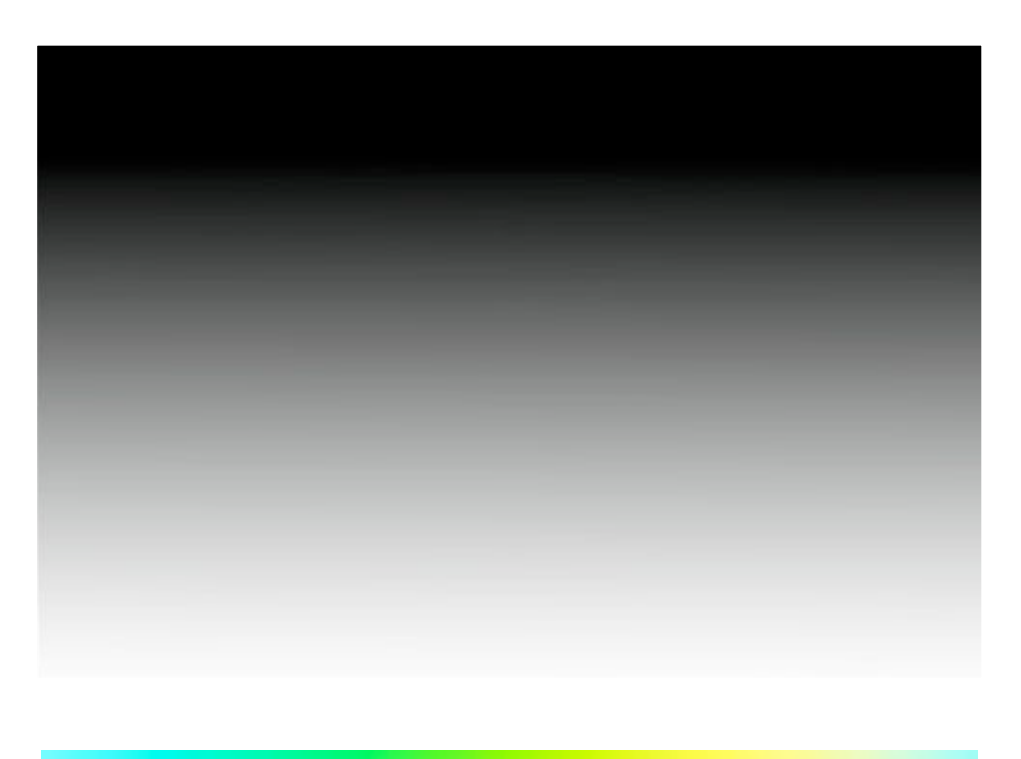

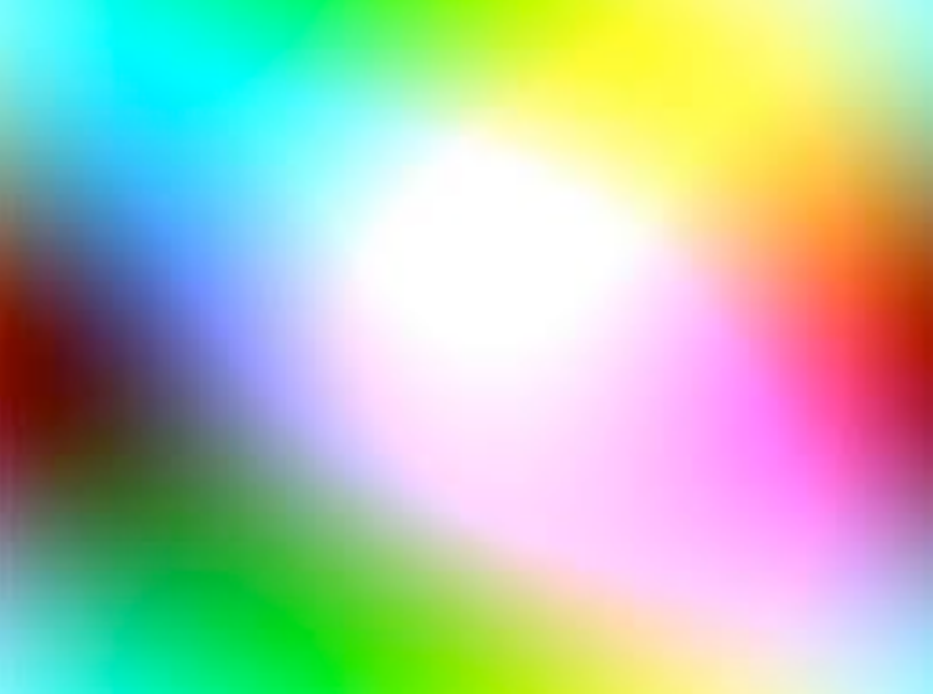

An (continuous) image is a function defined over some 2D area, that maps points to intensity level

### What is an image?

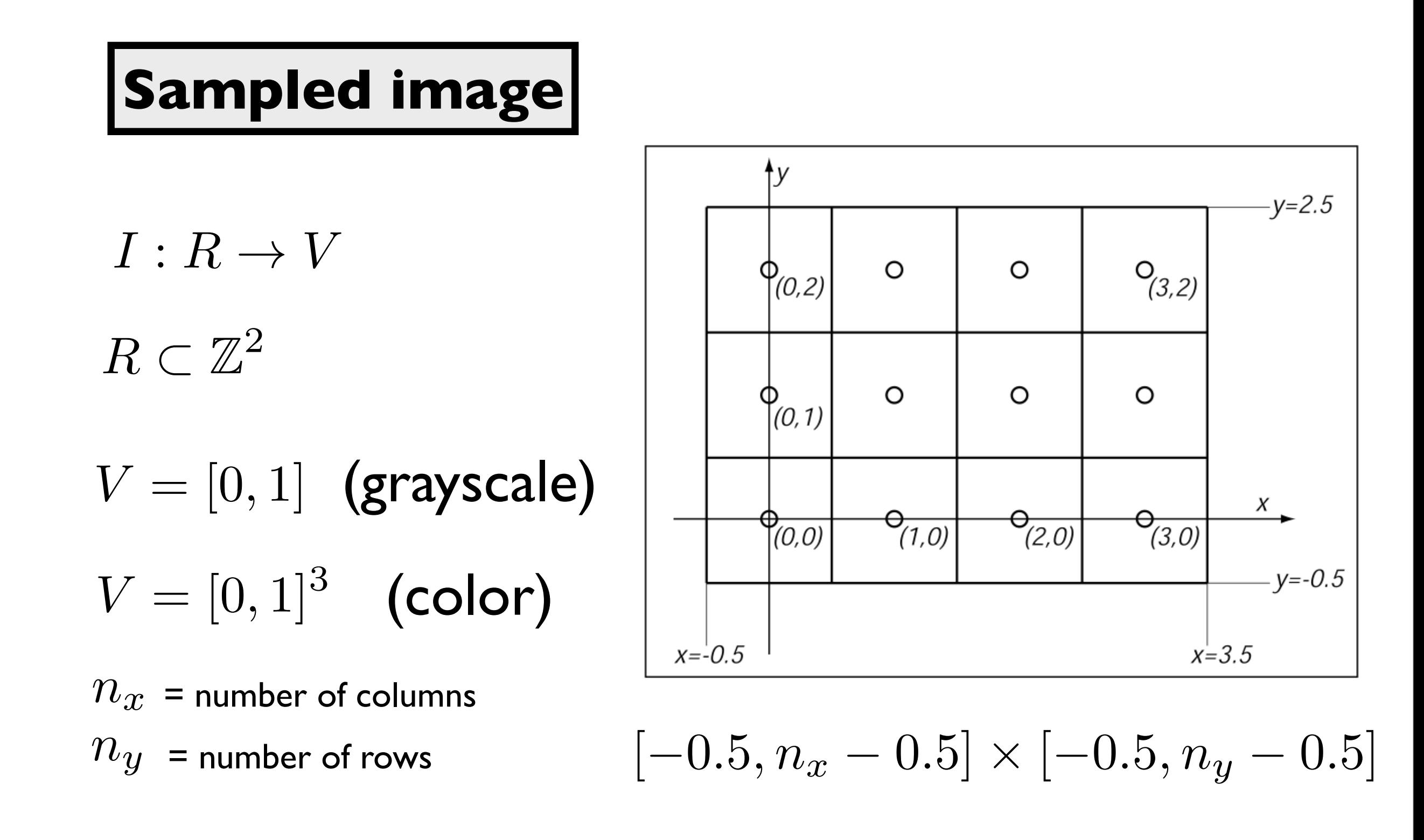

each pixel value represents the **average color** of the image over that pixel's area.

# Raster Image

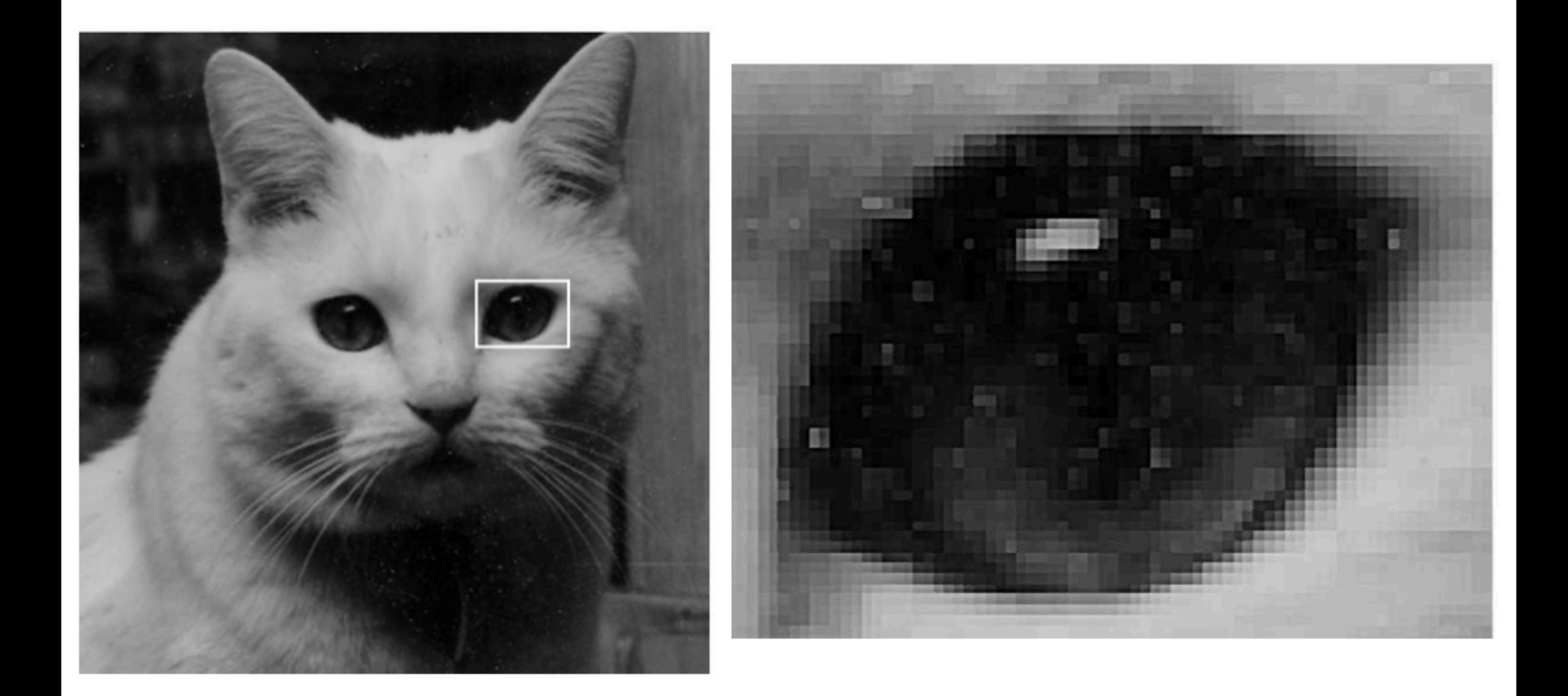

A **raster image** is 2D array storing pixel values at each pixel (picture element) 3 numbers for color alternative: vector image -- essentially a set of instructions for rendering an image

#### **Bit depth - defined by** device standards

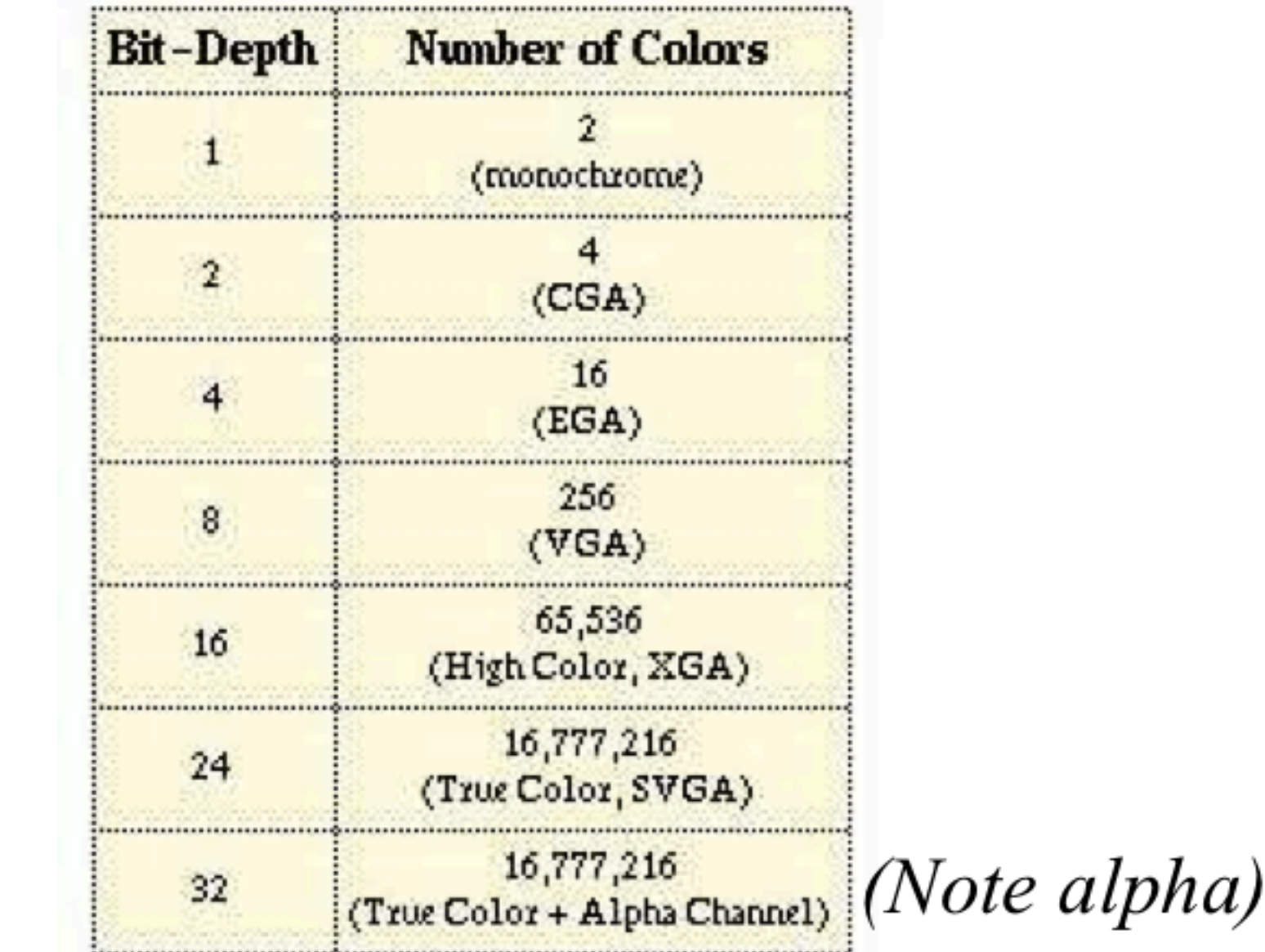

#### (Humans can perceive  $\sim$  10,000,000 colors)

in practice, it is sufficient for pixels to have a bounded range e.g.,  $[0,1]$ They are represented in integers

### Monitor Gamma

displayed intensity = (max intensity)  $a^{\gamma}$ 

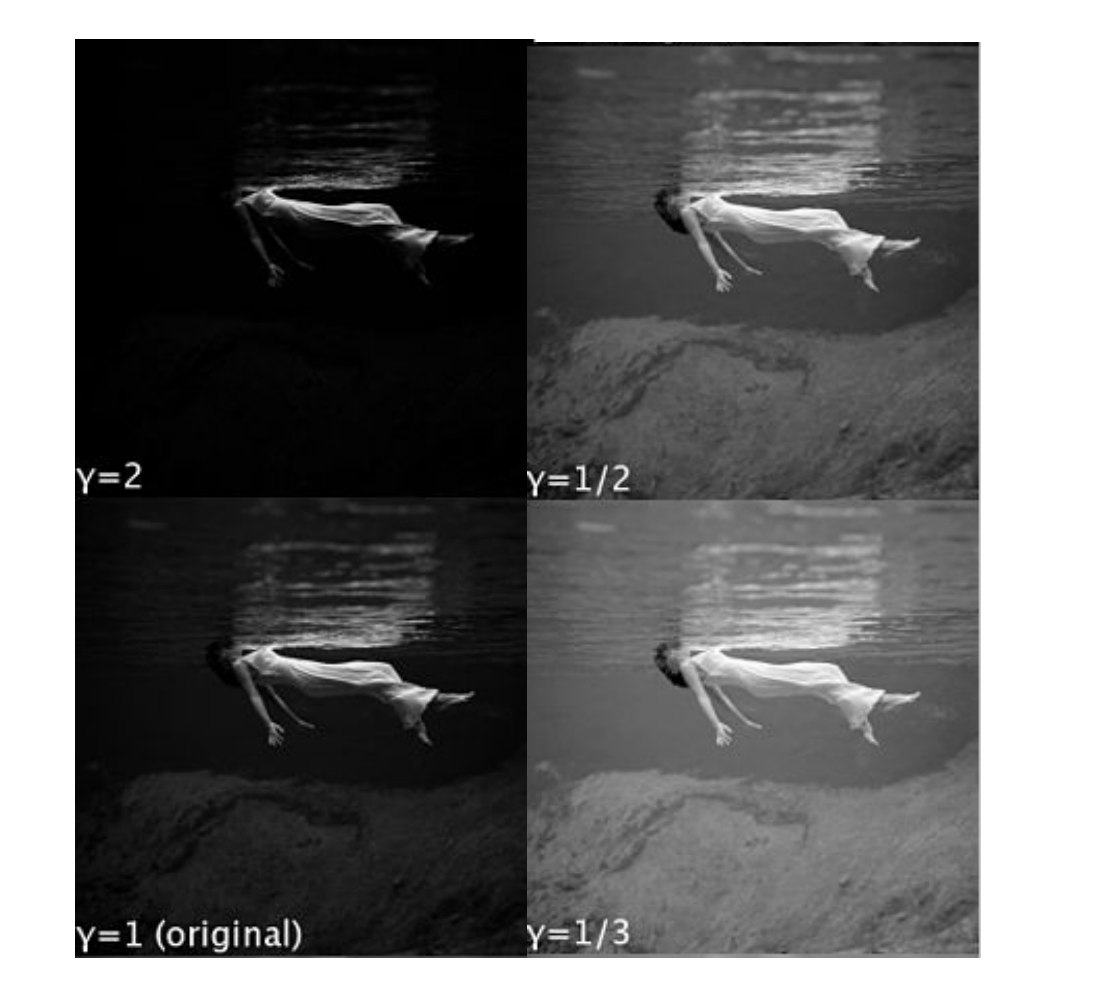

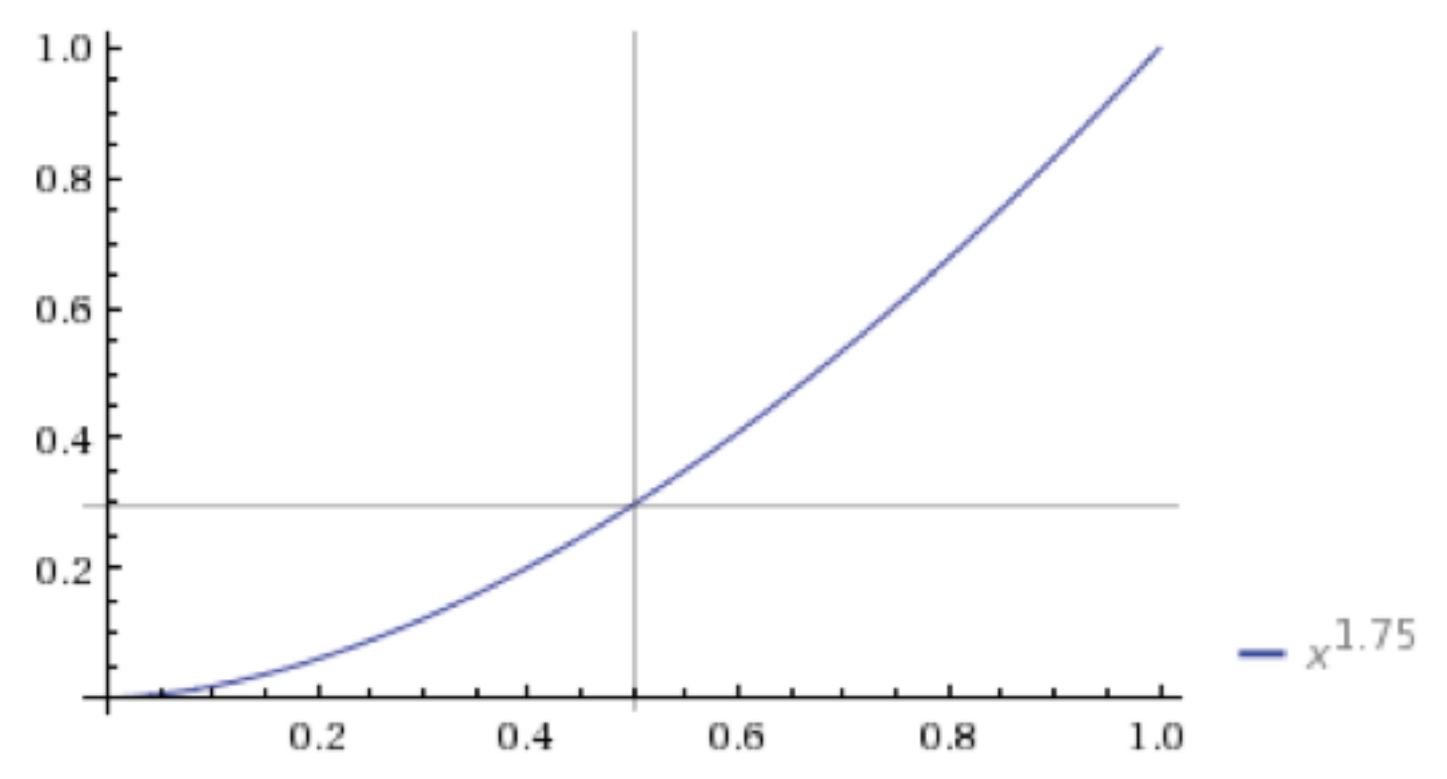

monitors convert pixel values, a, into displayed intensities monitors are nonlinear with respect to input

### Gamma Correction

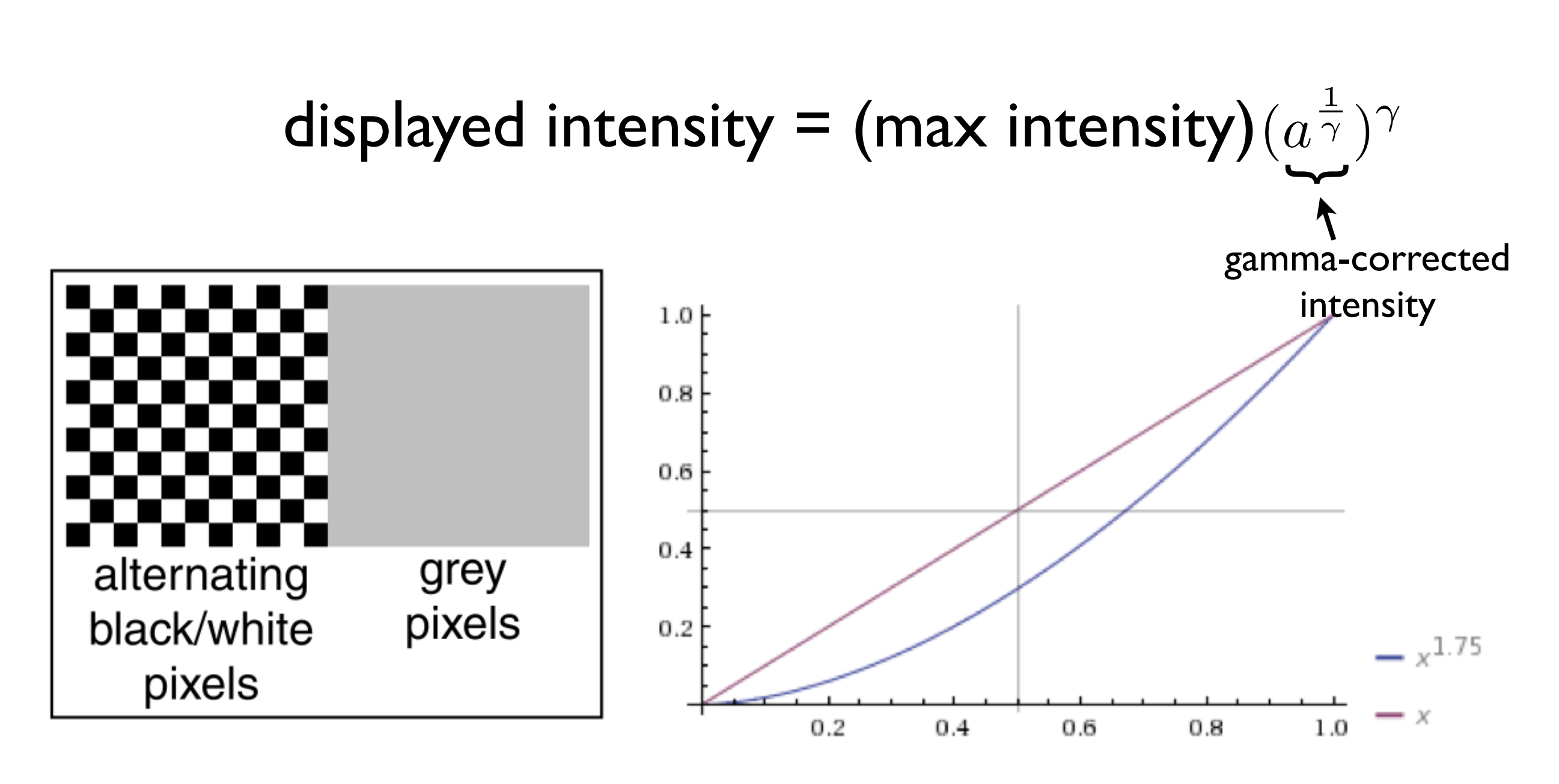

#### find gamma using, e.g., checkboard

#### then gamma-correct the input

find gamma, so that you can give the monitor  $a^{1}/\gamma$ gamma} - find a such that  $a^{\prime}$ {\gamma} = .5 through checkboard test and solve for gamma

#### **Color representation**

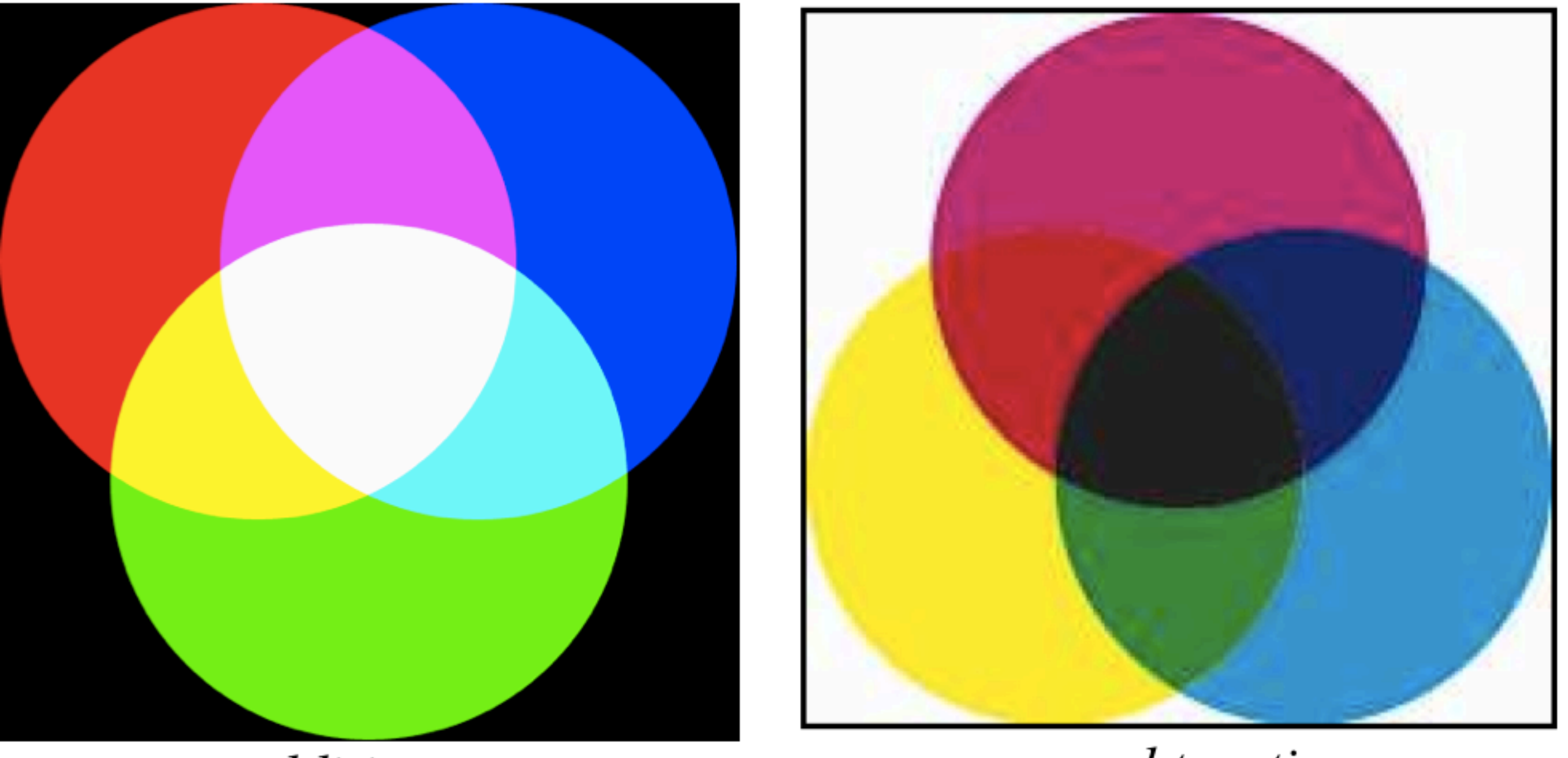

additive

subtractive

additive color - Primary colors are red, green, blue. form a color by adding these. CRTs, projectors, LCD displays, positive film subtractive color - form a color by filtering white light with cyan, magenta, and yellow filters printing, negative film

# Alpha Channel

$$
\mathbf{c} = \alpha \mathbf{c}_f + (1 - \alpha) \mathbf{c}_b
$$

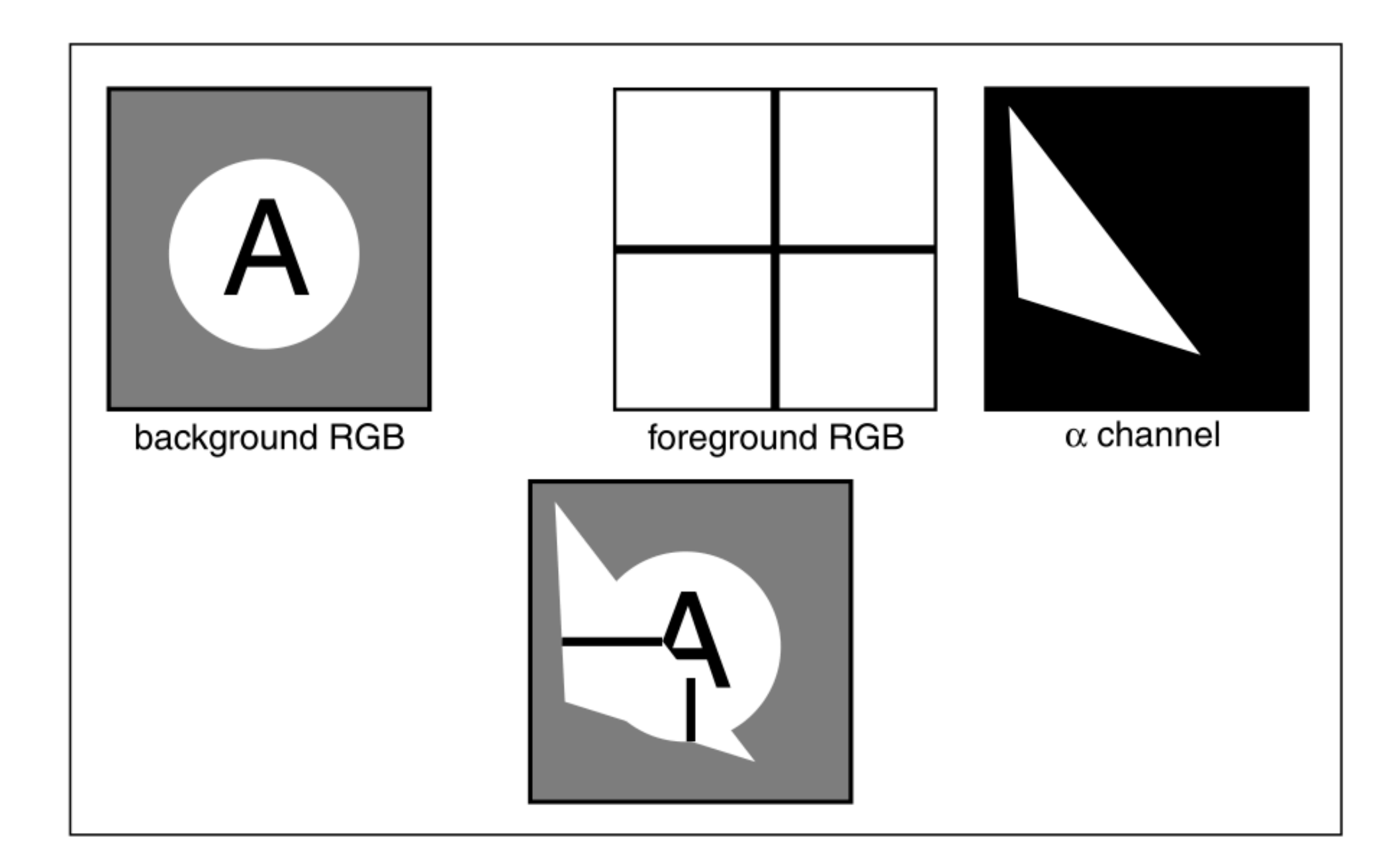

Compositing: two diferent interpretations: **pixel coverage** (fraction of pixel covered) and **blending**

# Ray Tracing

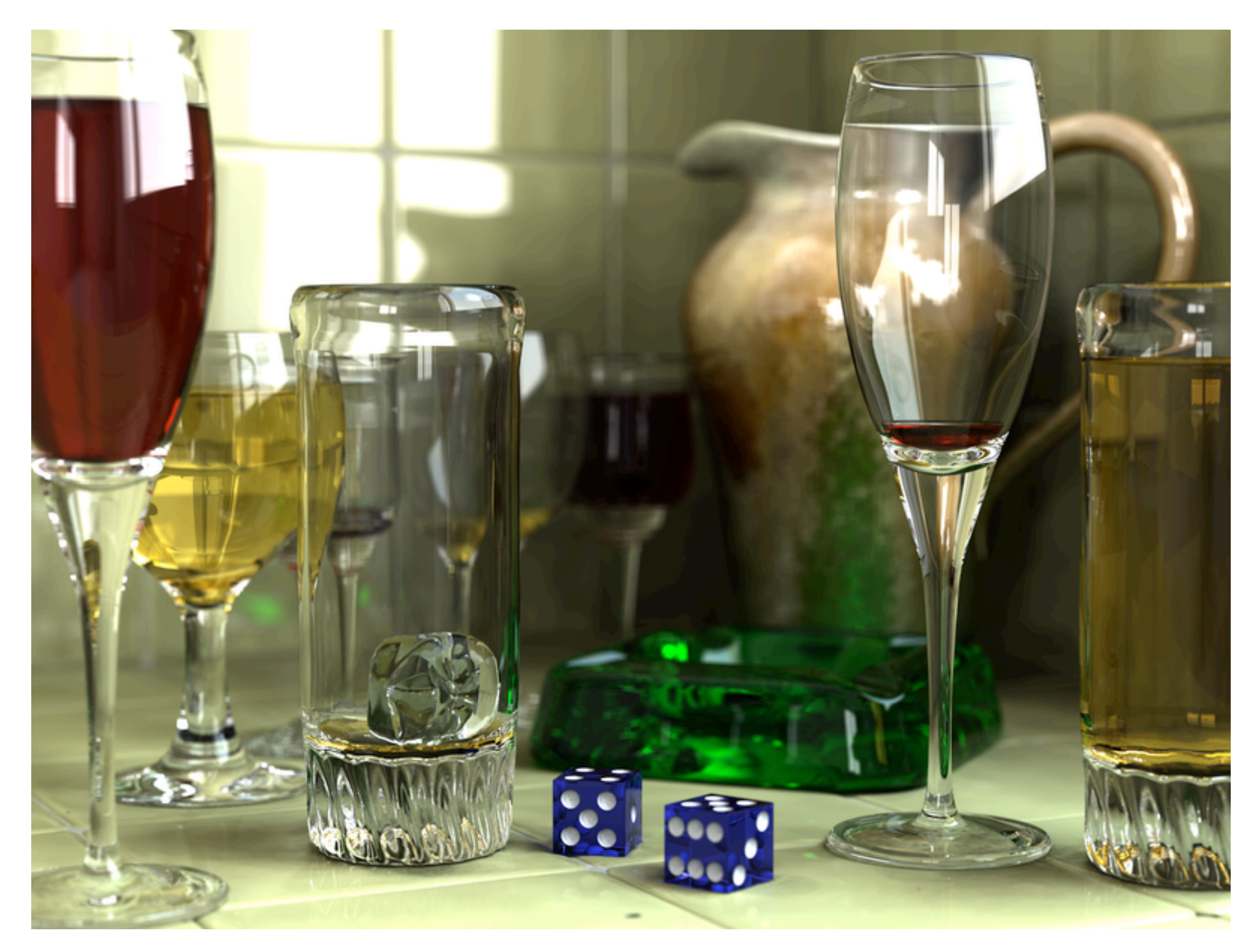

Wikimedia Commons

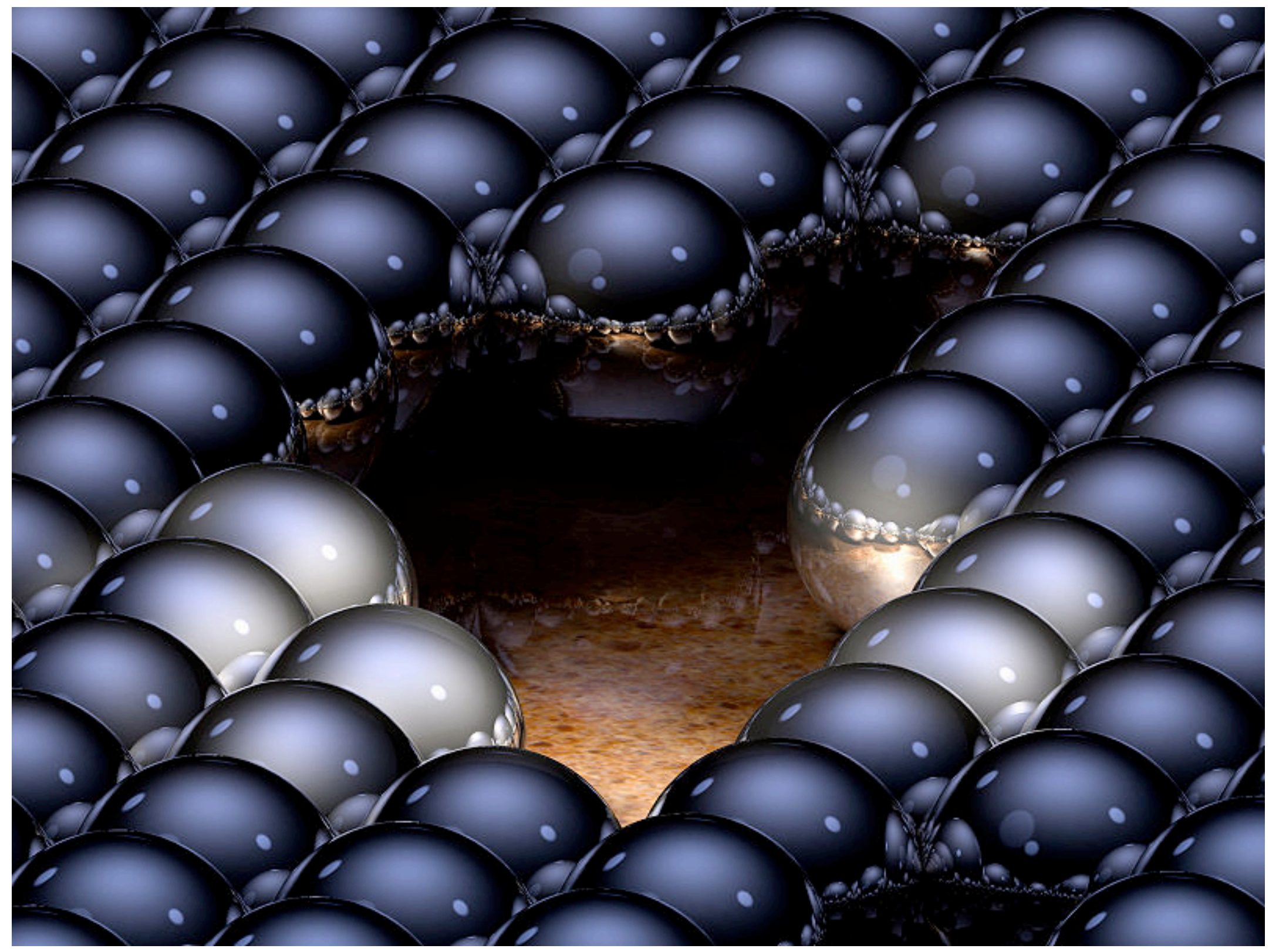

up to 16 reflections per ray

Greg L.,Wikimedia Commons

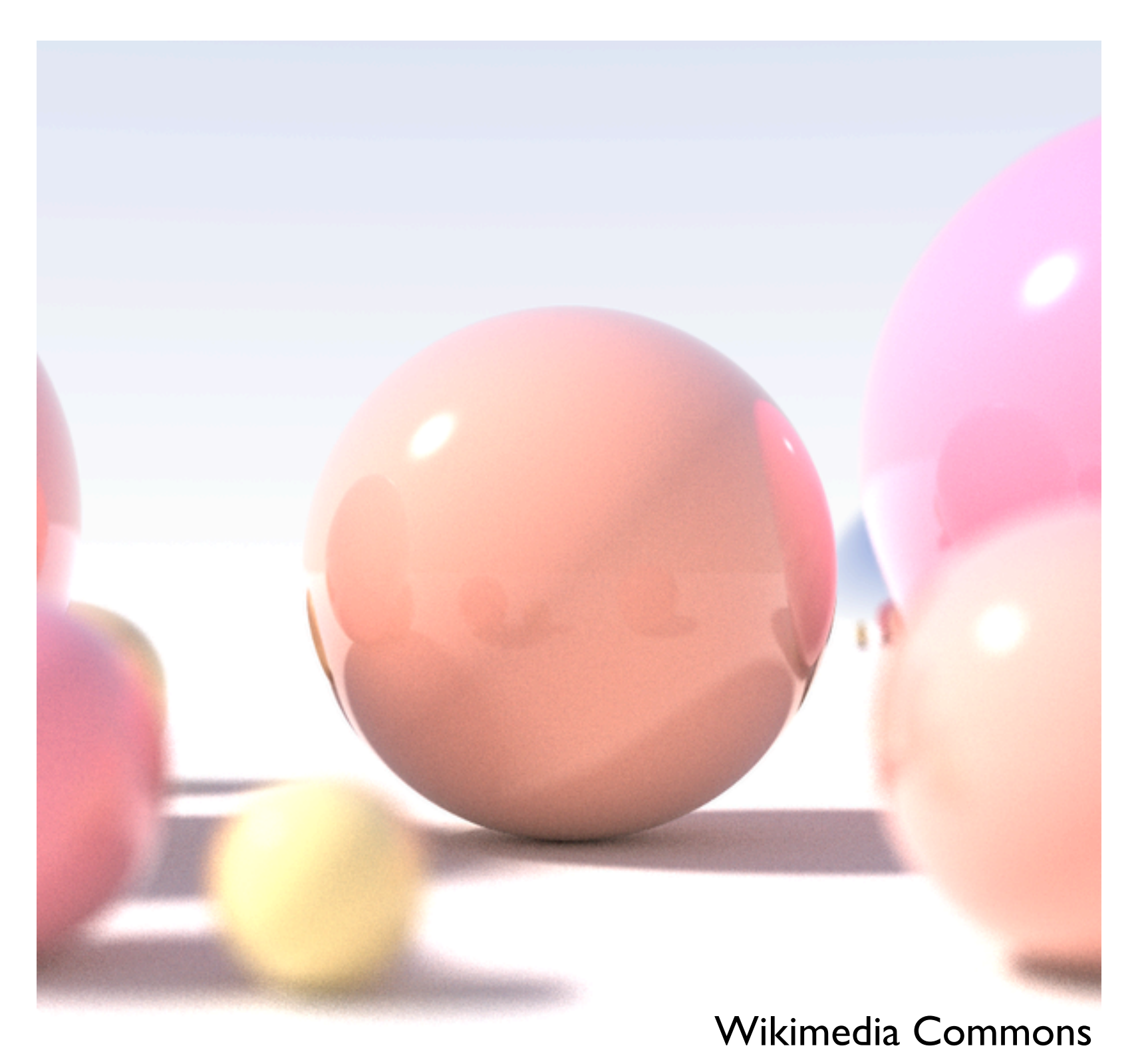

shallow depth of field, area light sources, diffuse interreflection

# Basic Algorithm

for each pixel

#### 1. **cast view ray**:

compute view ray from camera through pixel into scene 2. **intersect**: find intersection of ray with closest object 3. **shade**: compute the color of the intersection point

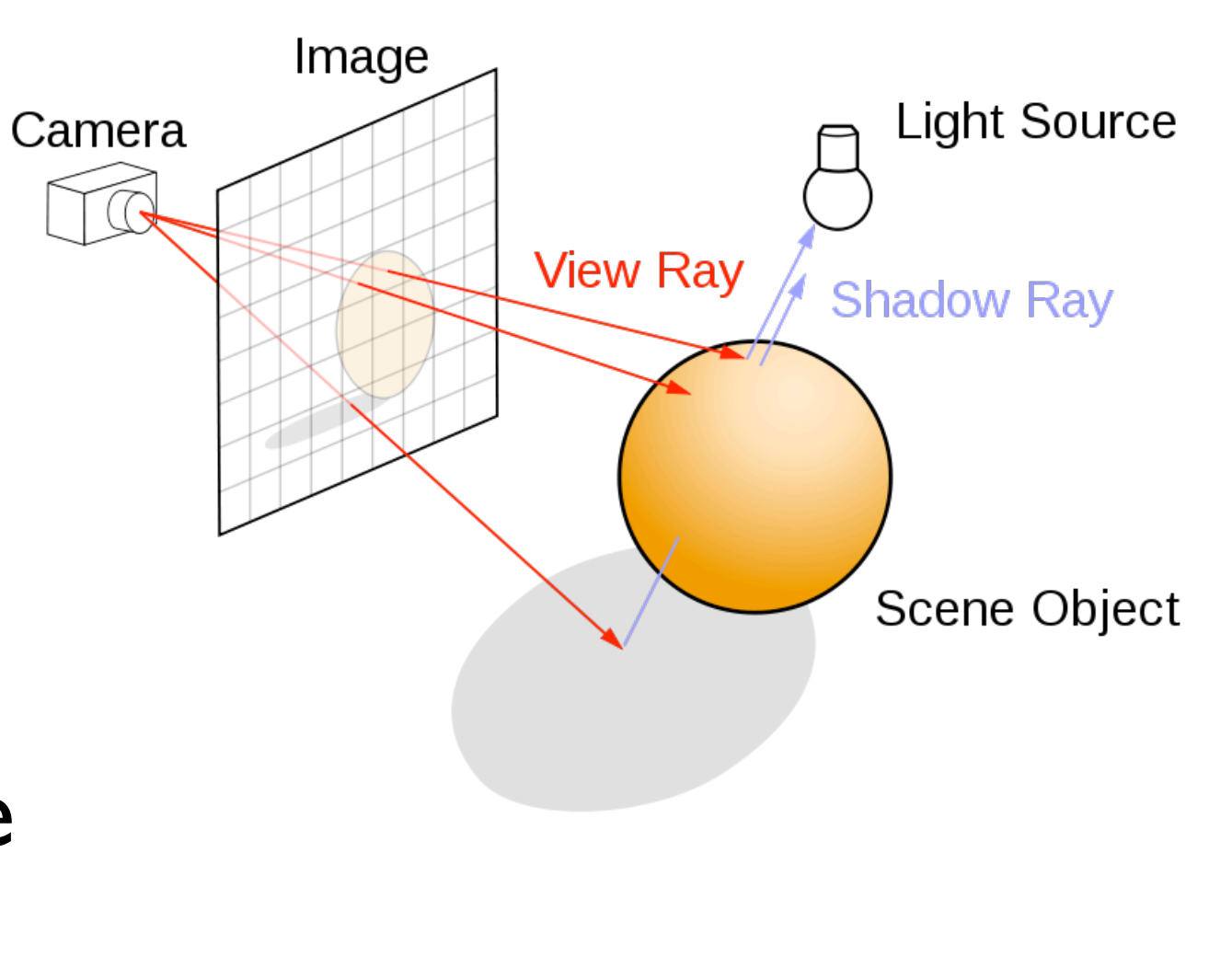

# Ray Tracing Program

#### **for** each pixel **do** compute viewing ray **if** ( ray hits an object with t in [0, inf] ) **then** compute **n** evaluate shading model and set pixel to that color **else**

set pixel color to the background color

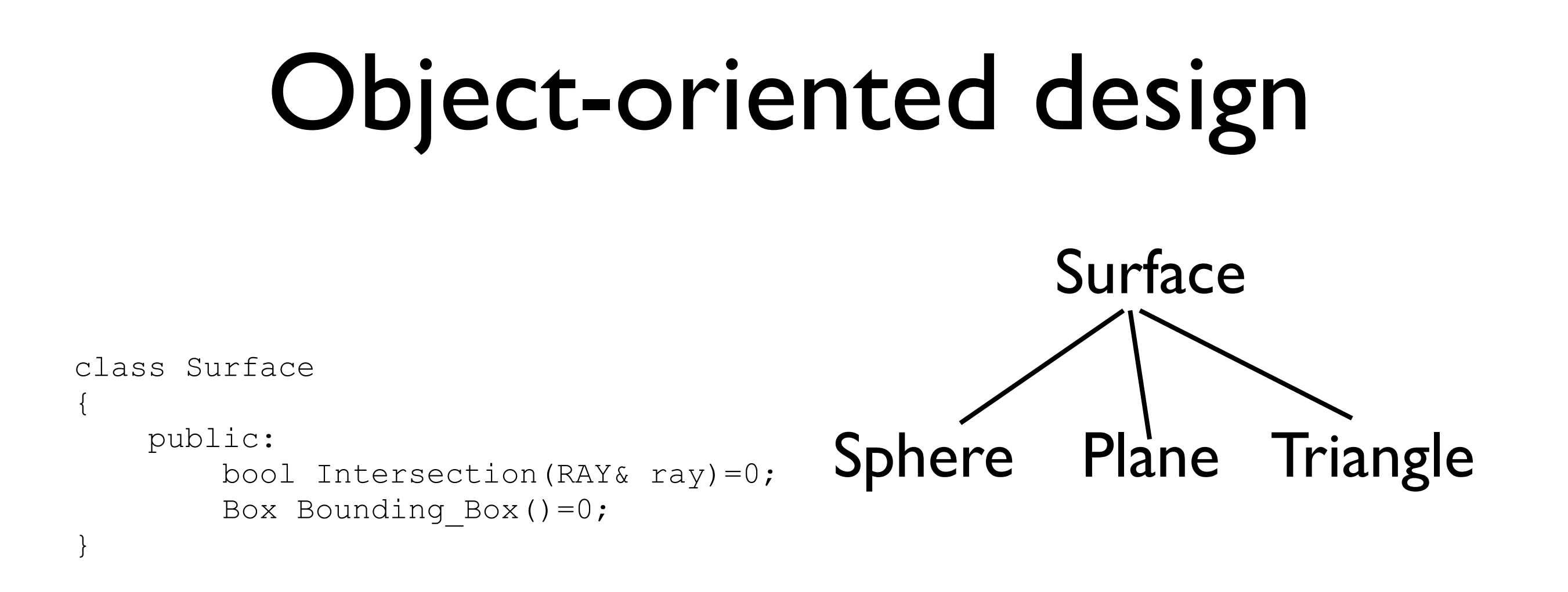

#### Other objects: Ray, Light, Material, Camera, Film, World

# Simple Ray Tracer

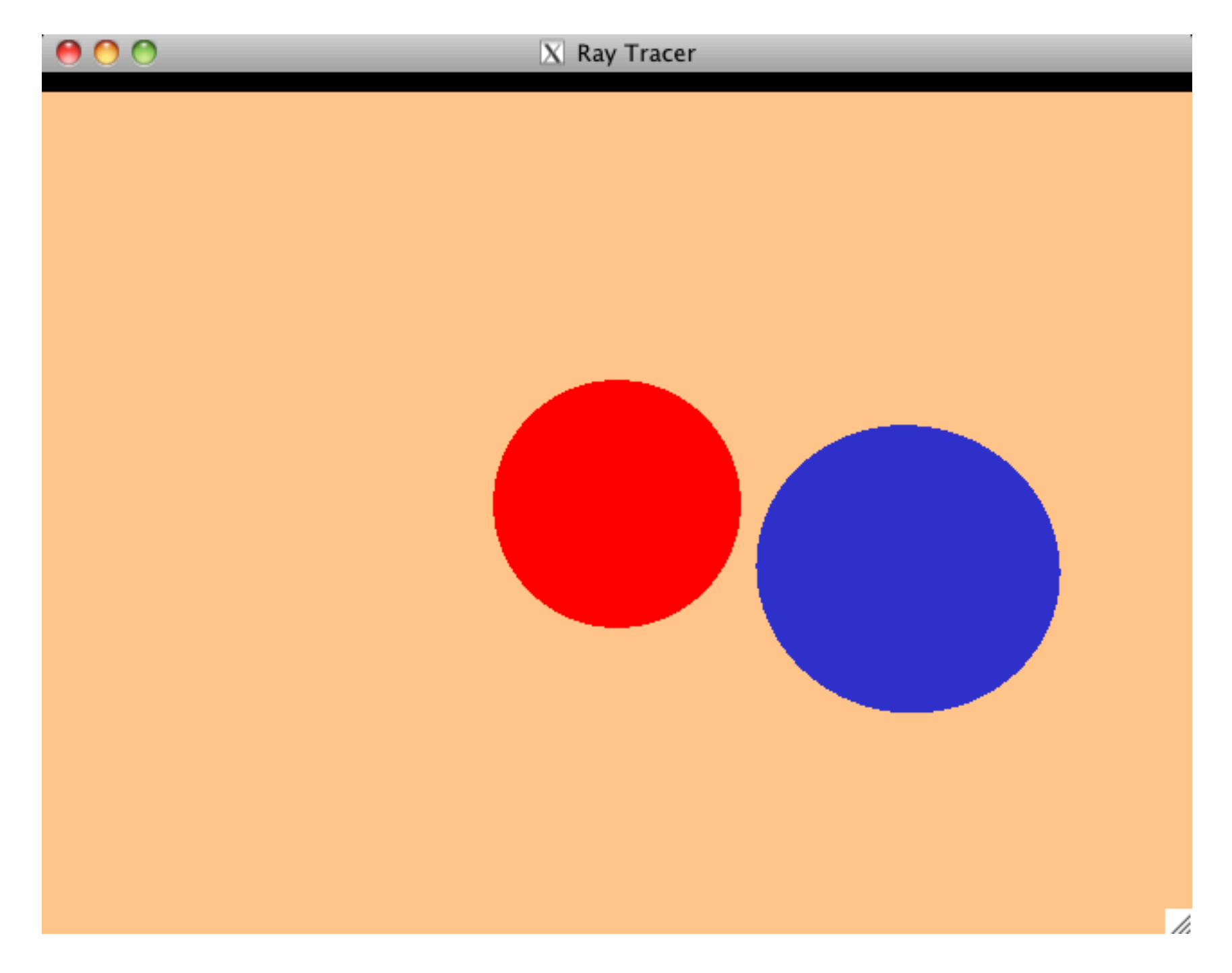

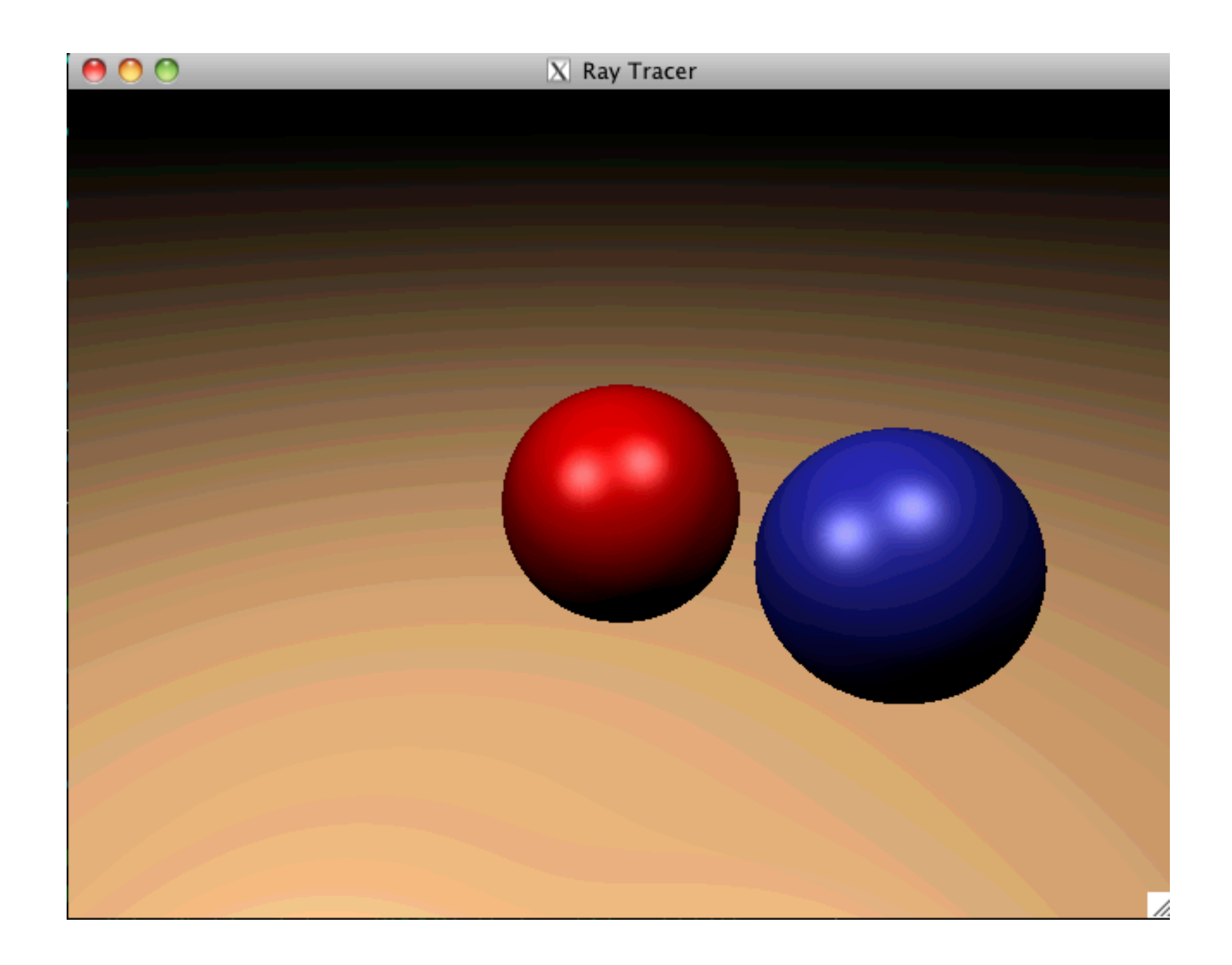

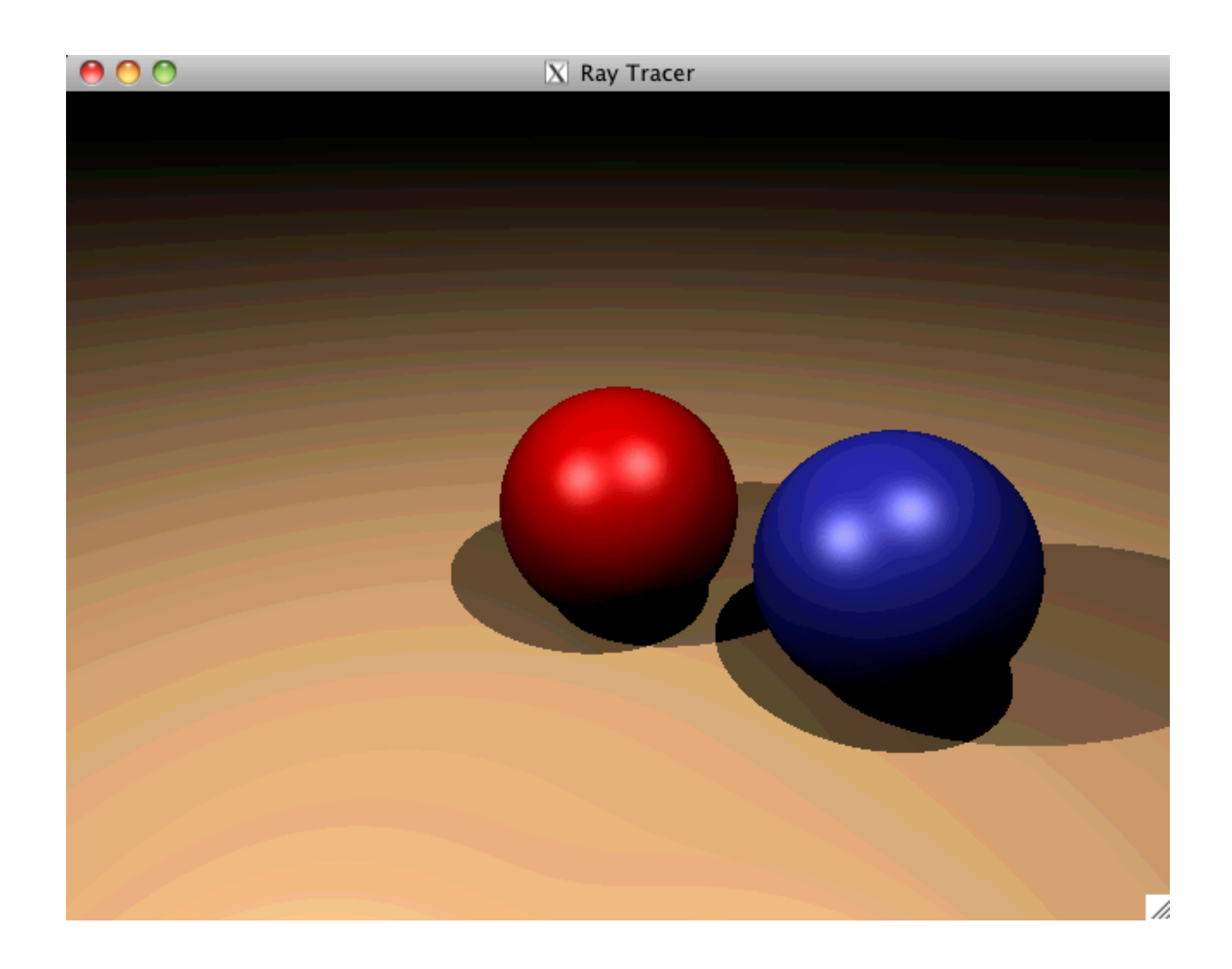

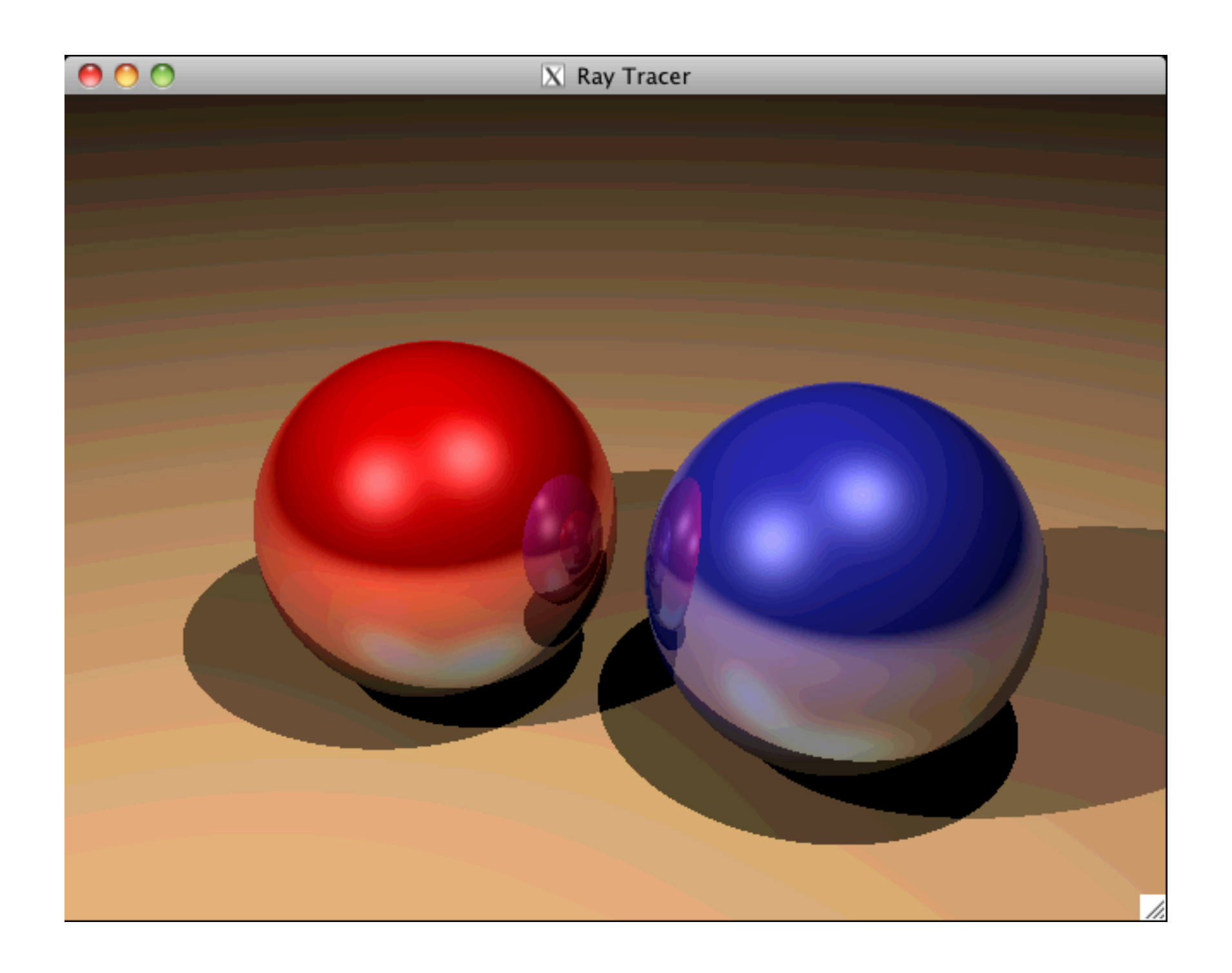